## **I – 9 Instructions**

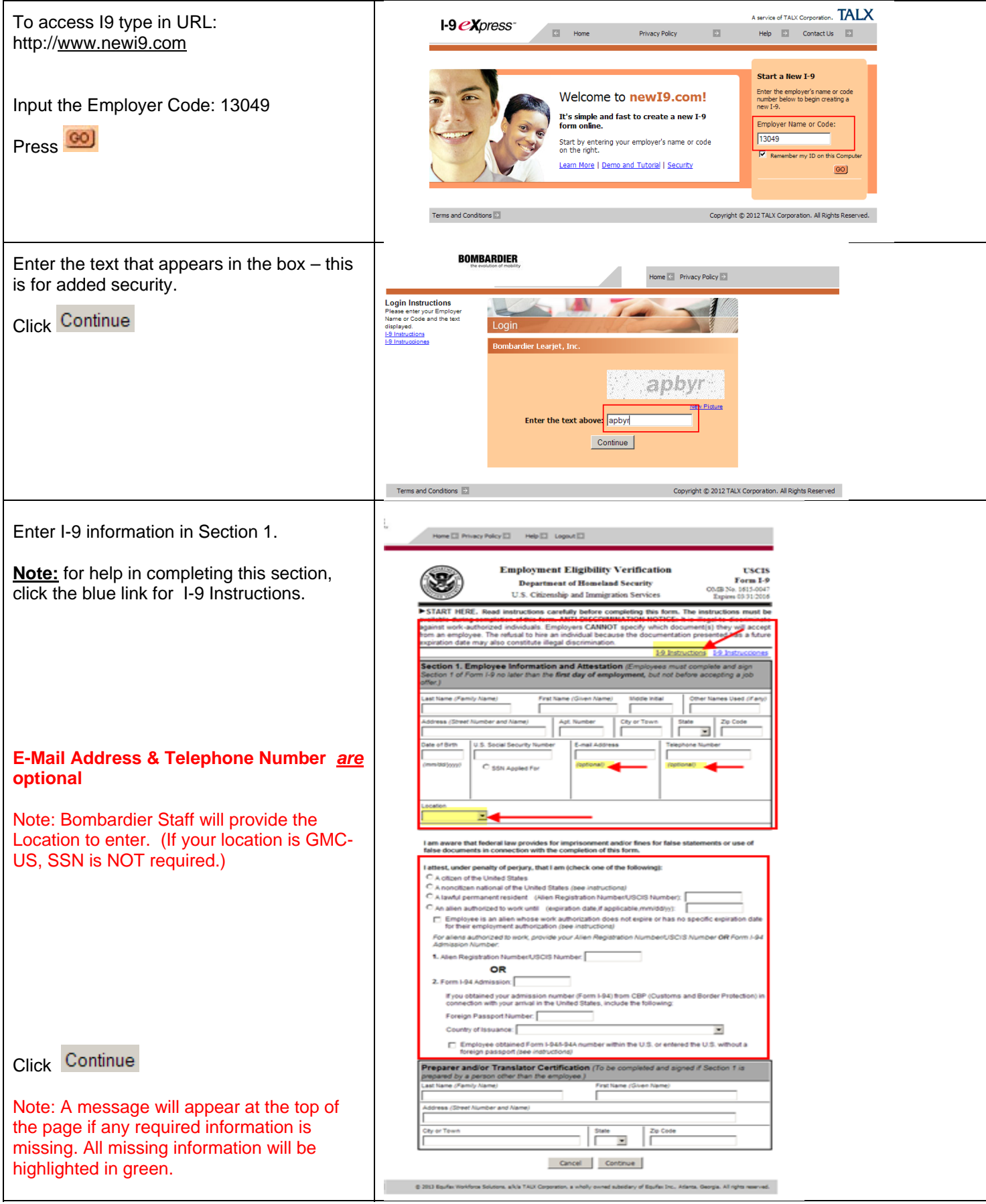

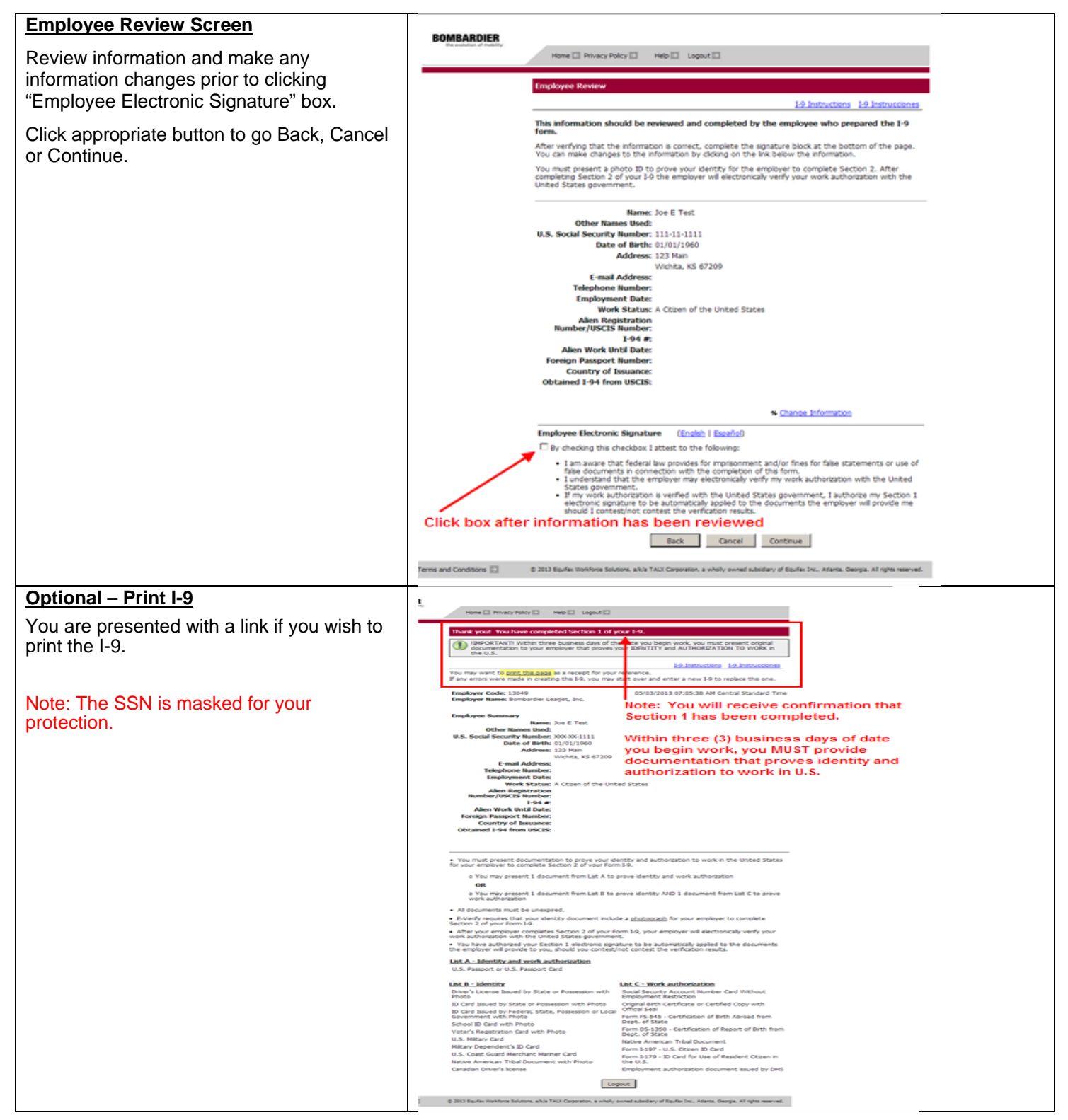

In addition, you will see a list of documents that you will select from to present to Bombardier Staff on or before your first day of employment.

(Section 2 is completed with Employer at a later date). The list of documents varies according to the citizenship status that they entered in Section 1 of the I-9.

## **Note: If you will not be meeting face to face with Bombardier staff, you will be required visit a "pan" (Performance Assessment Network) center. Instructions for making an appointment will be given by Bombardier staff.**

Logout **Click** 

Section 1 - Employee Information and Verification is complete!